# Calcolare funzioni con Macchine di Turing

1

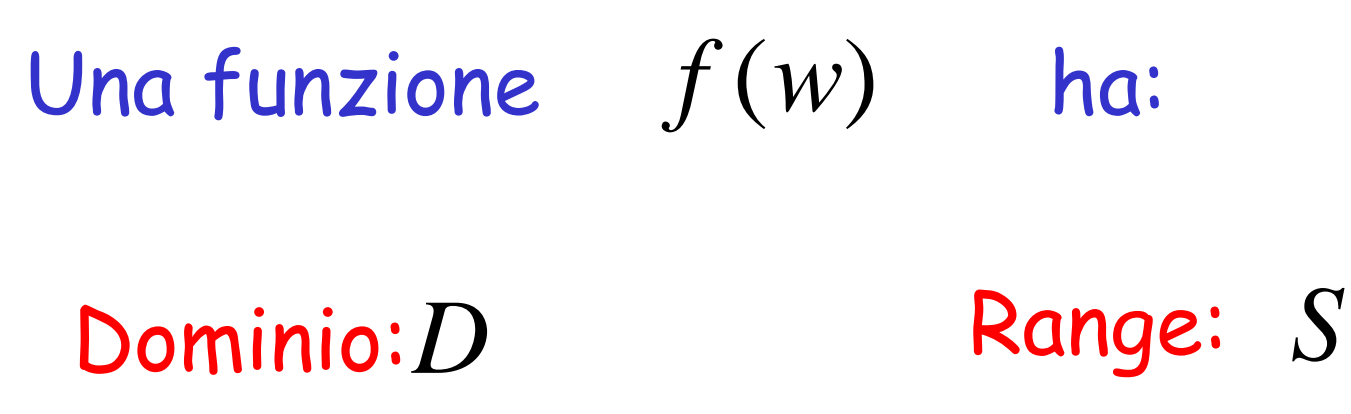

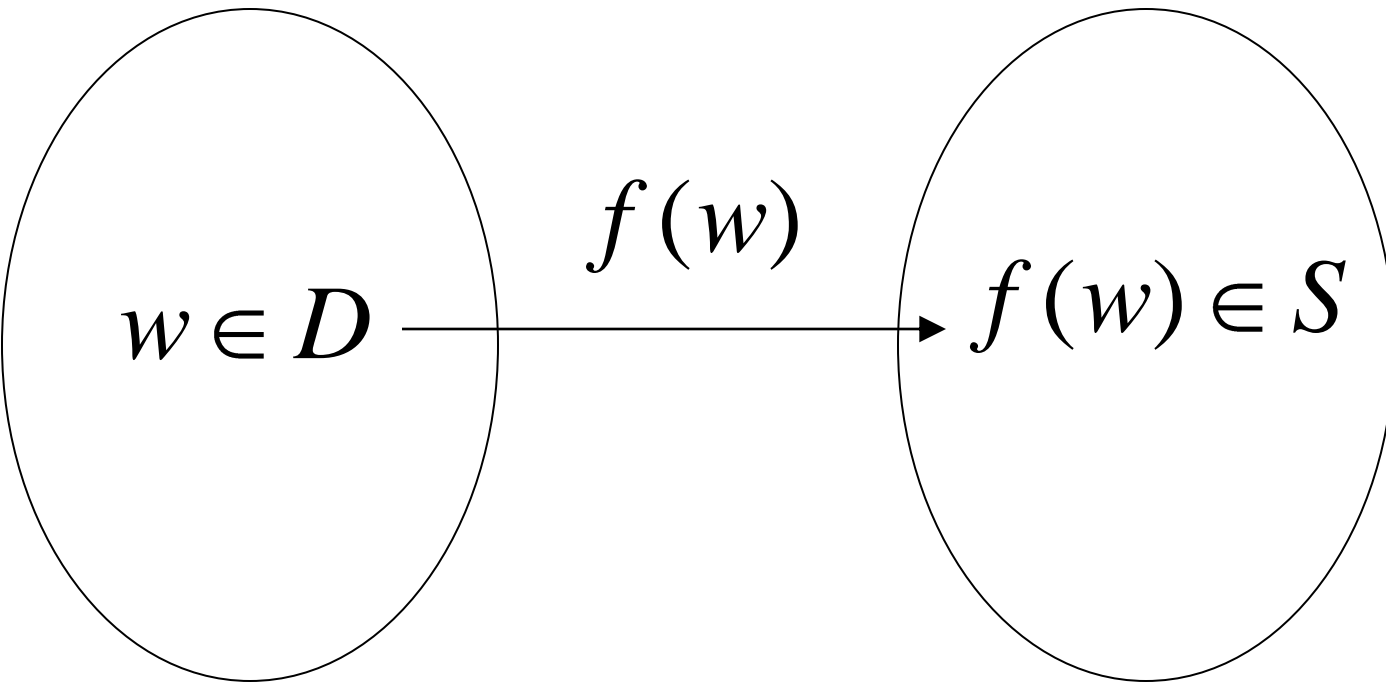

Una funzione puo' dipendere da piu' variabili:

# Esempio: La funzione addizione

$$
f(x, y) = x + y
$$

Dominio: insieme degli interi

Notazione decimale: 5

Notazione binaria: 101

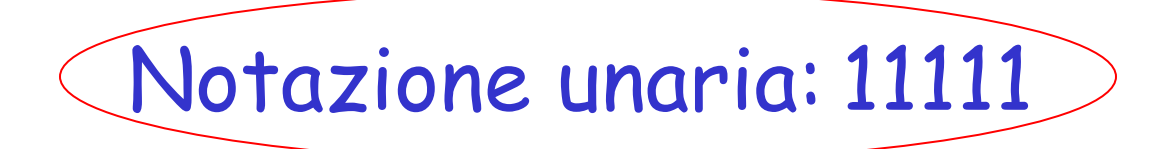

## La rappresentazione **unaria** e' piu' semplice

Idea:

# Una funzione  $f$  e' calcolabile se esiste una macchina di Turing M tale che:

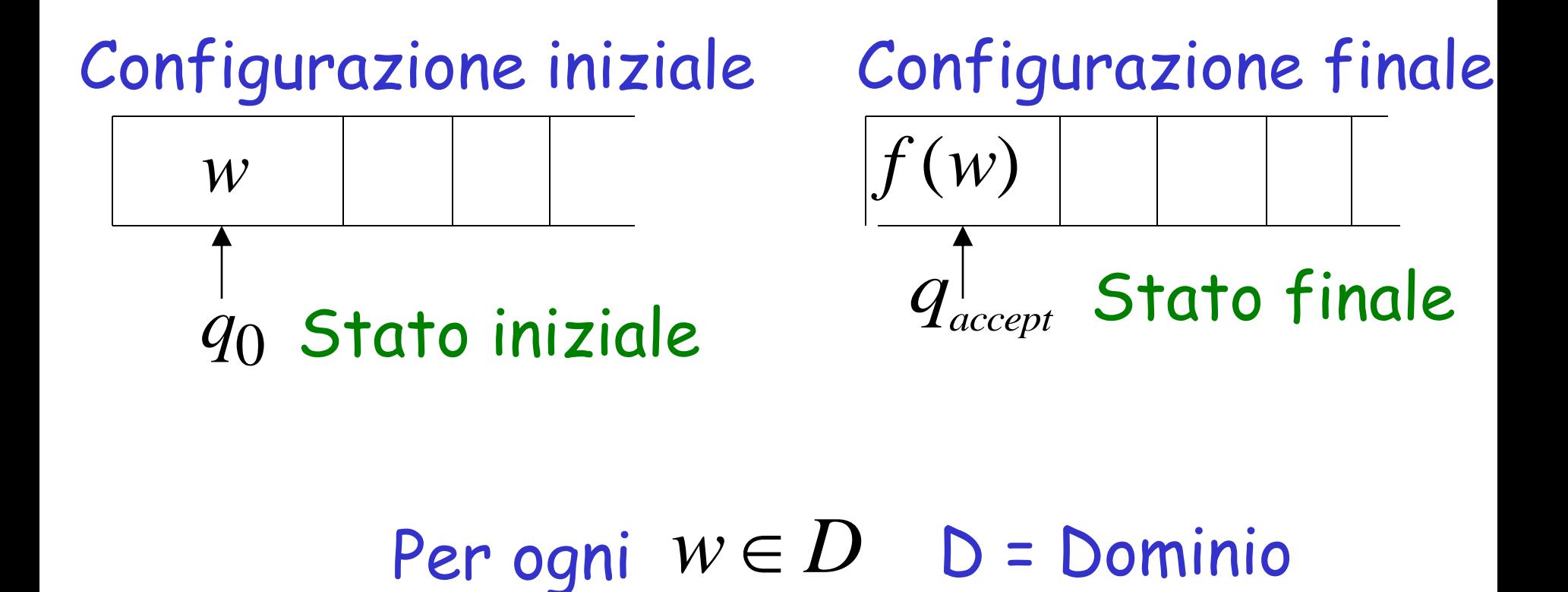

# Esempio

# La funzione  $f(x, y) = x + y$  e' calcolabile

#### $x, y$  sono interi

## Macchina di Turing:

 $x0y$ stringa input: unario

stringa output:  $xy0$ unario

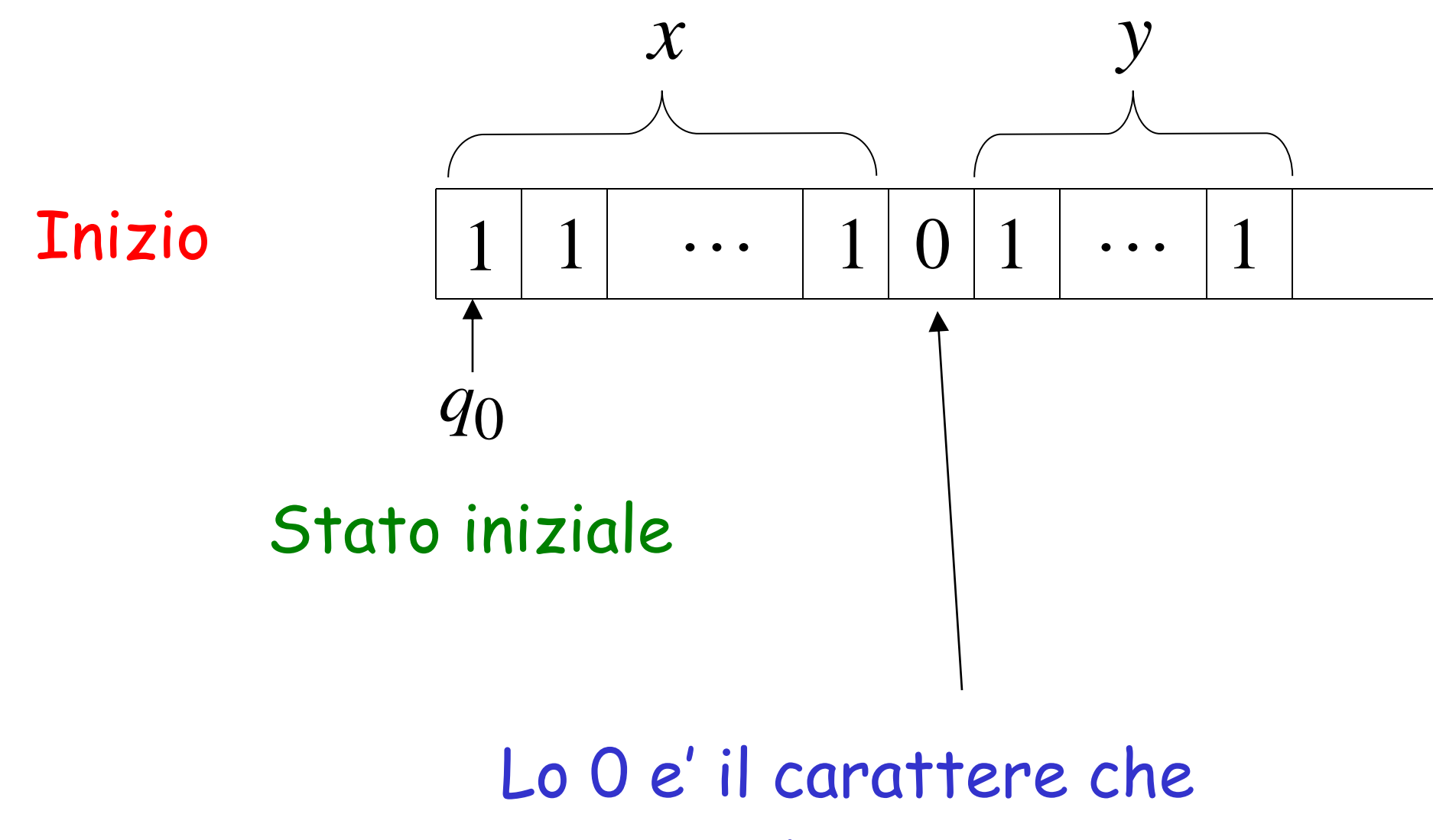

separa i due numberi

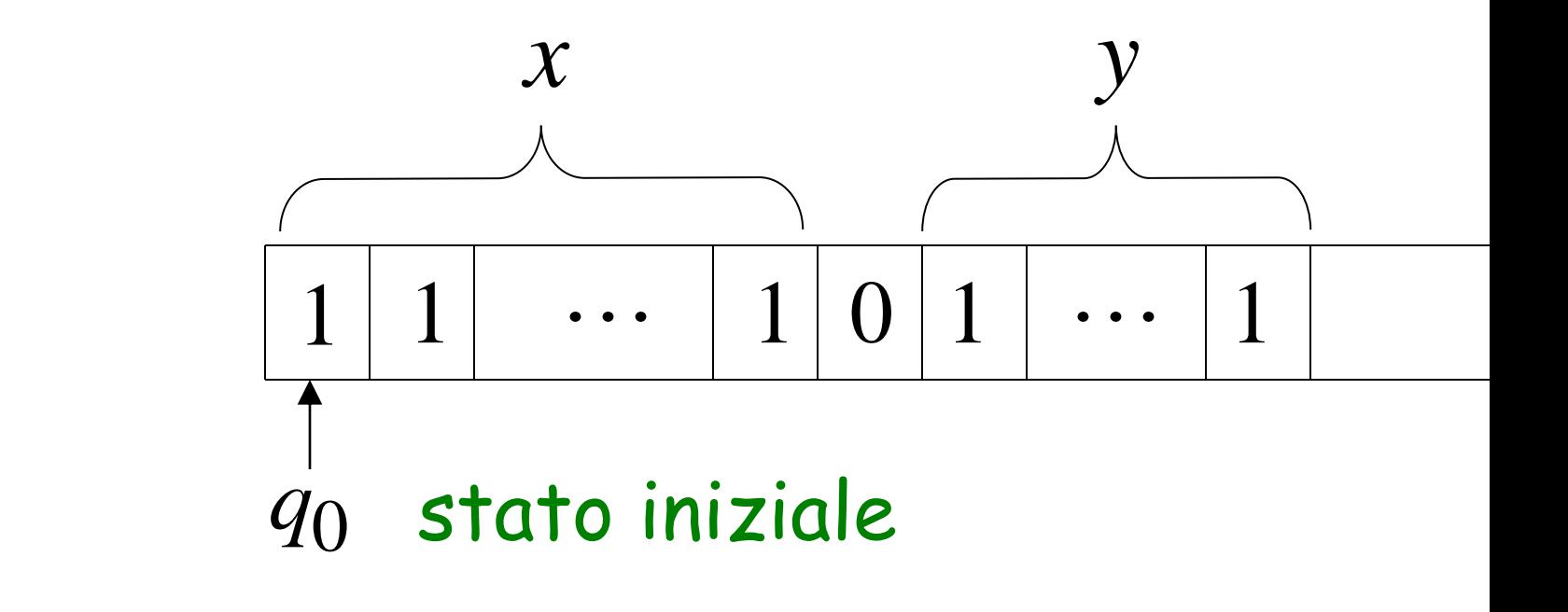

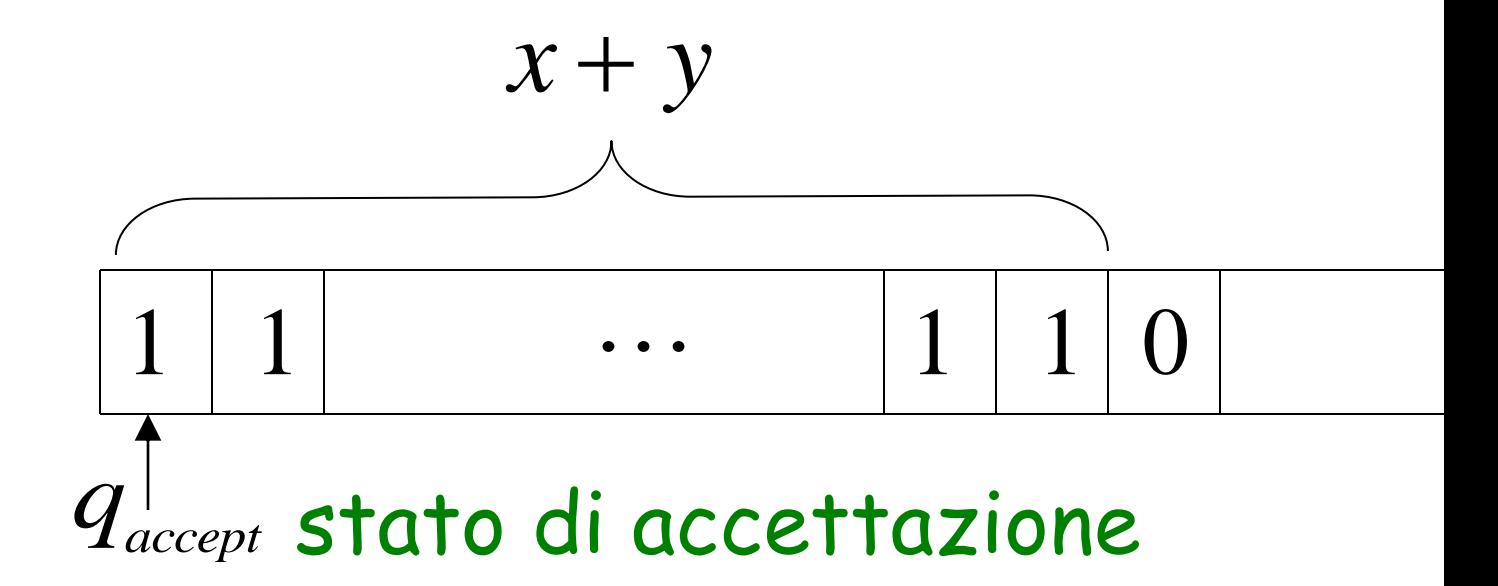

#### Fine

**Tnizio** 

## lo O giuta se volessimo usare il risultato per altre operazioni

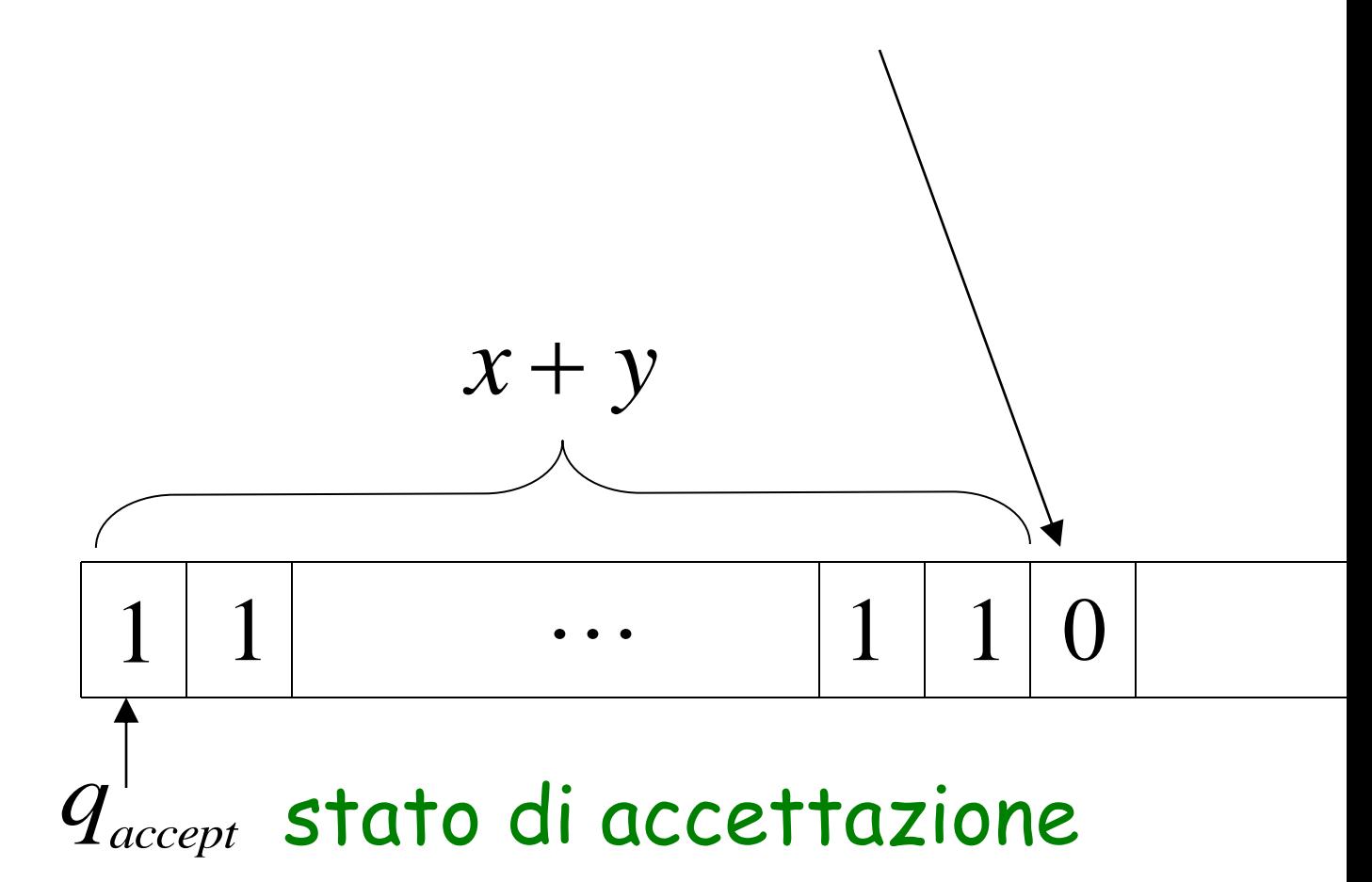

Fine

Macchina di Turing per

 $f(x, y) = x + y$ 

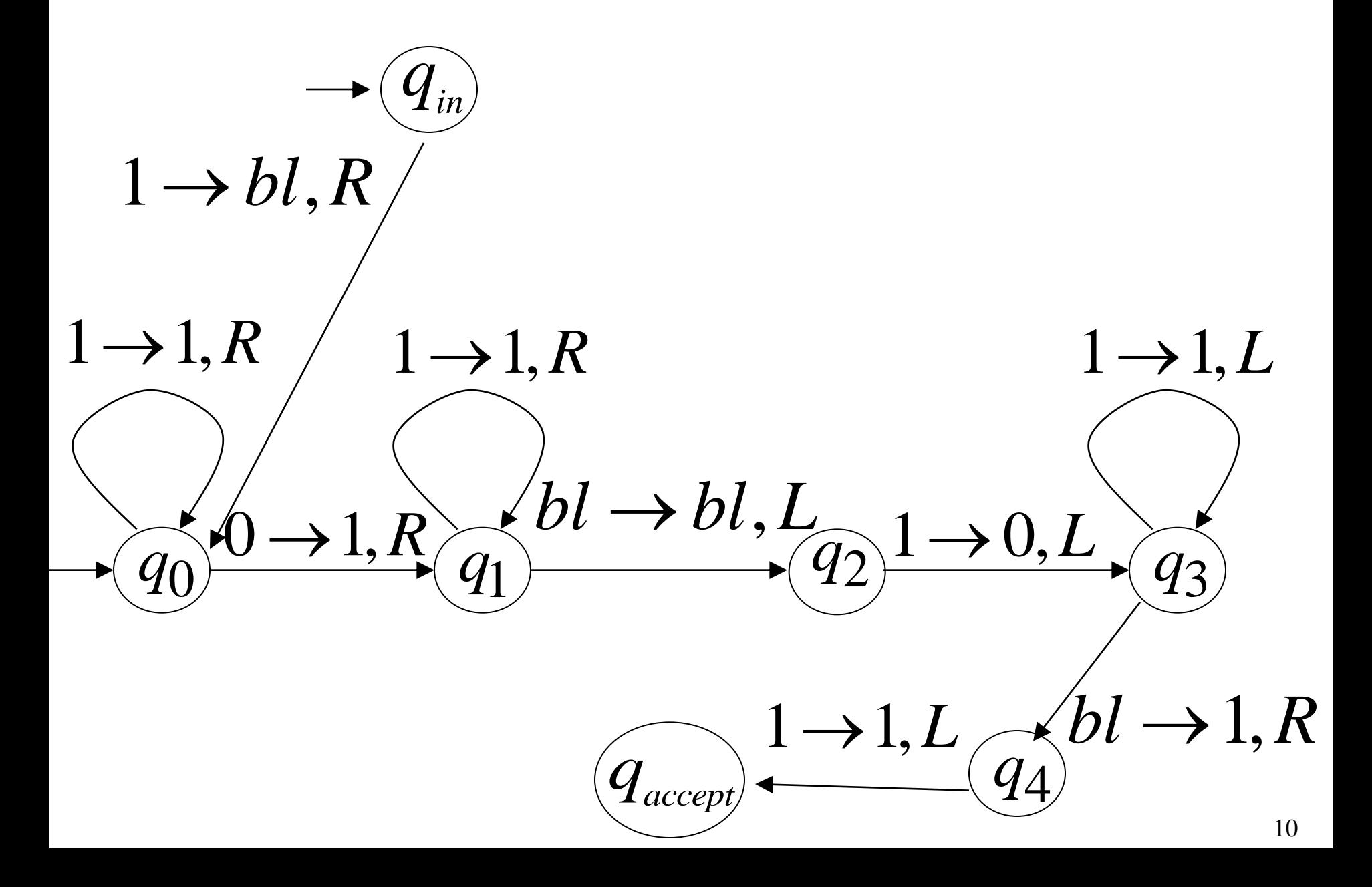

Esempio di esecuzione:

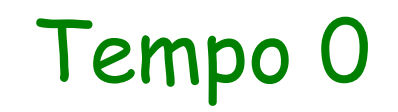

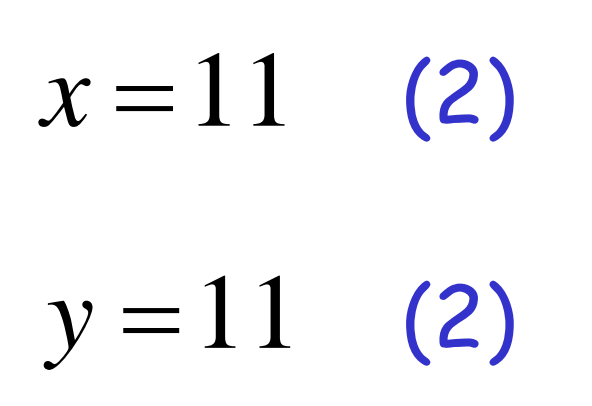

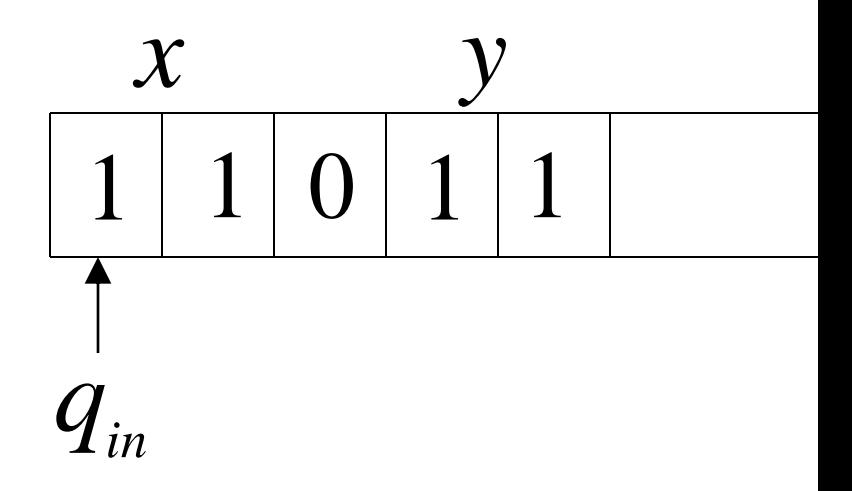

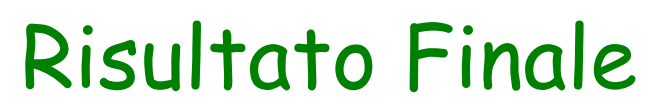

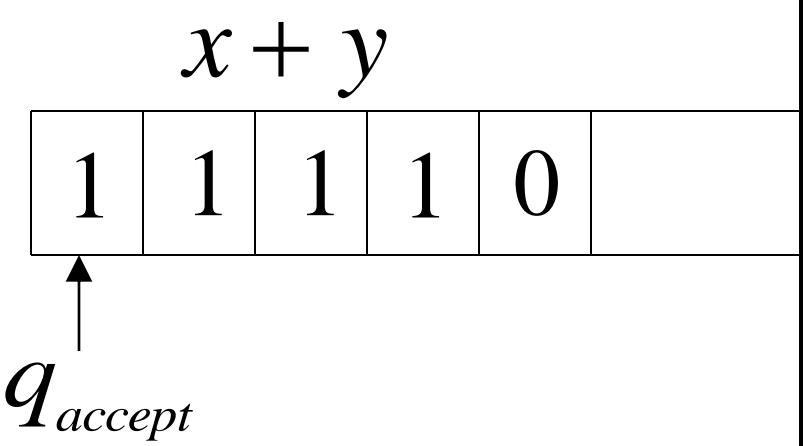

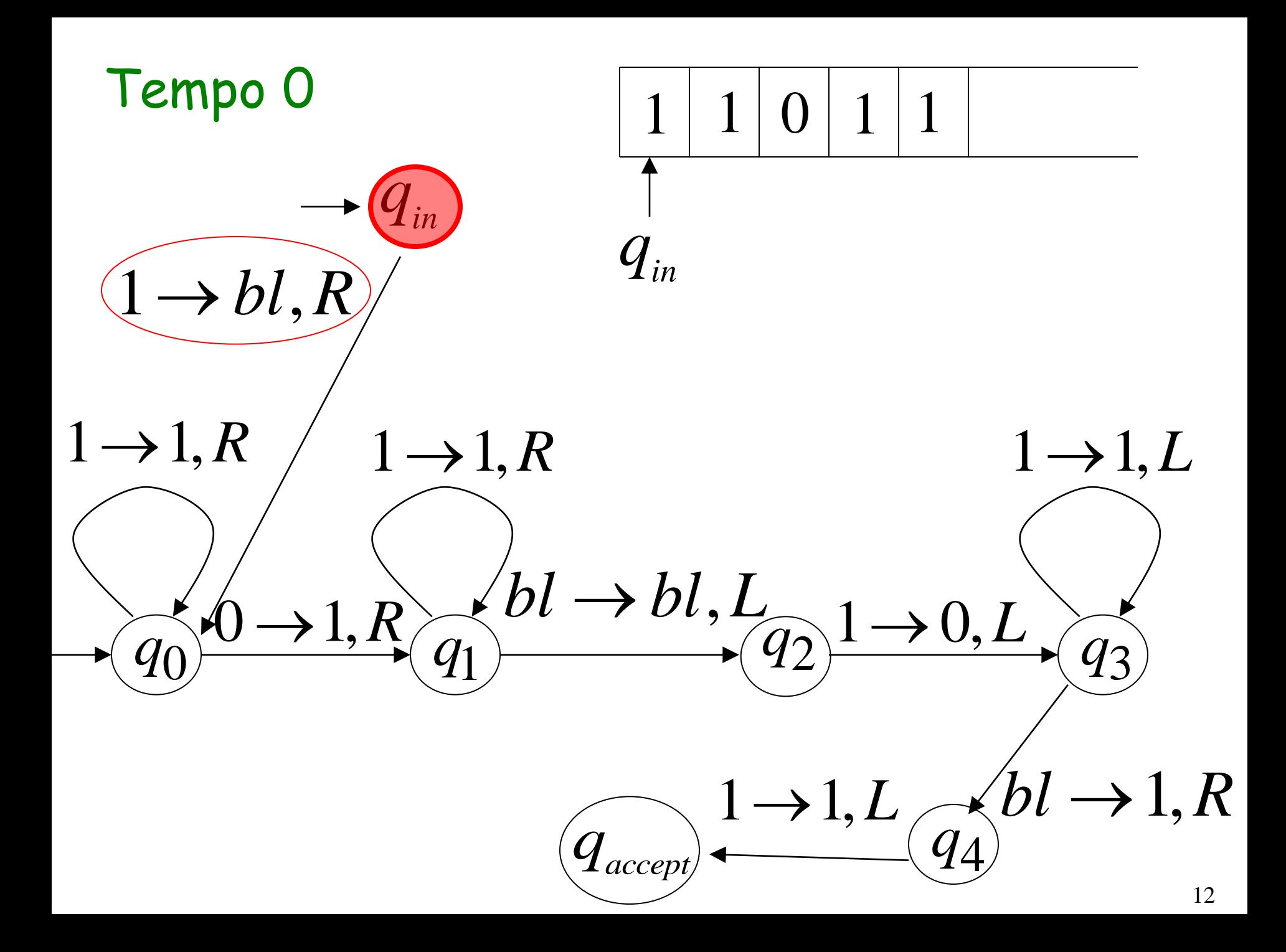

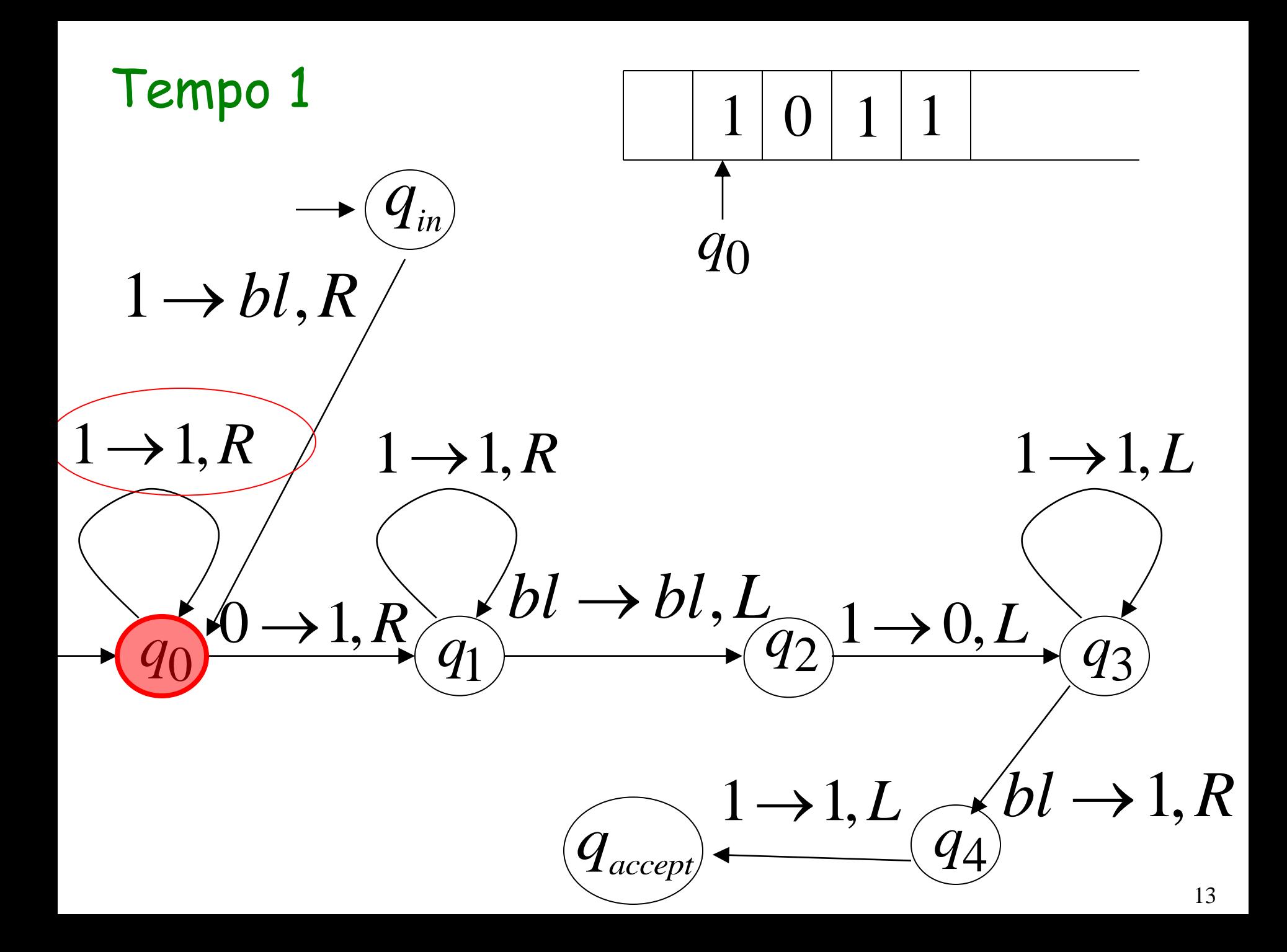

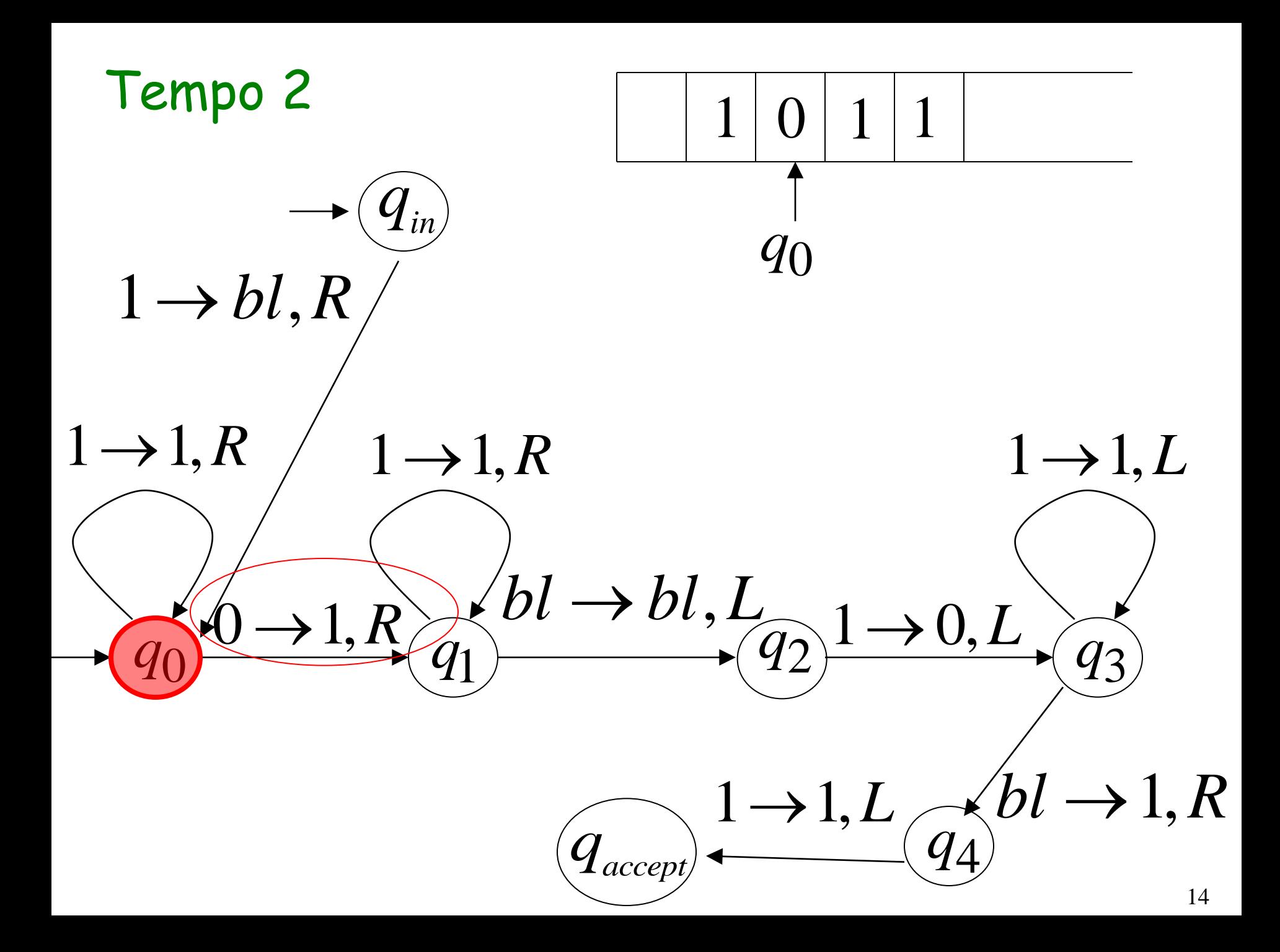

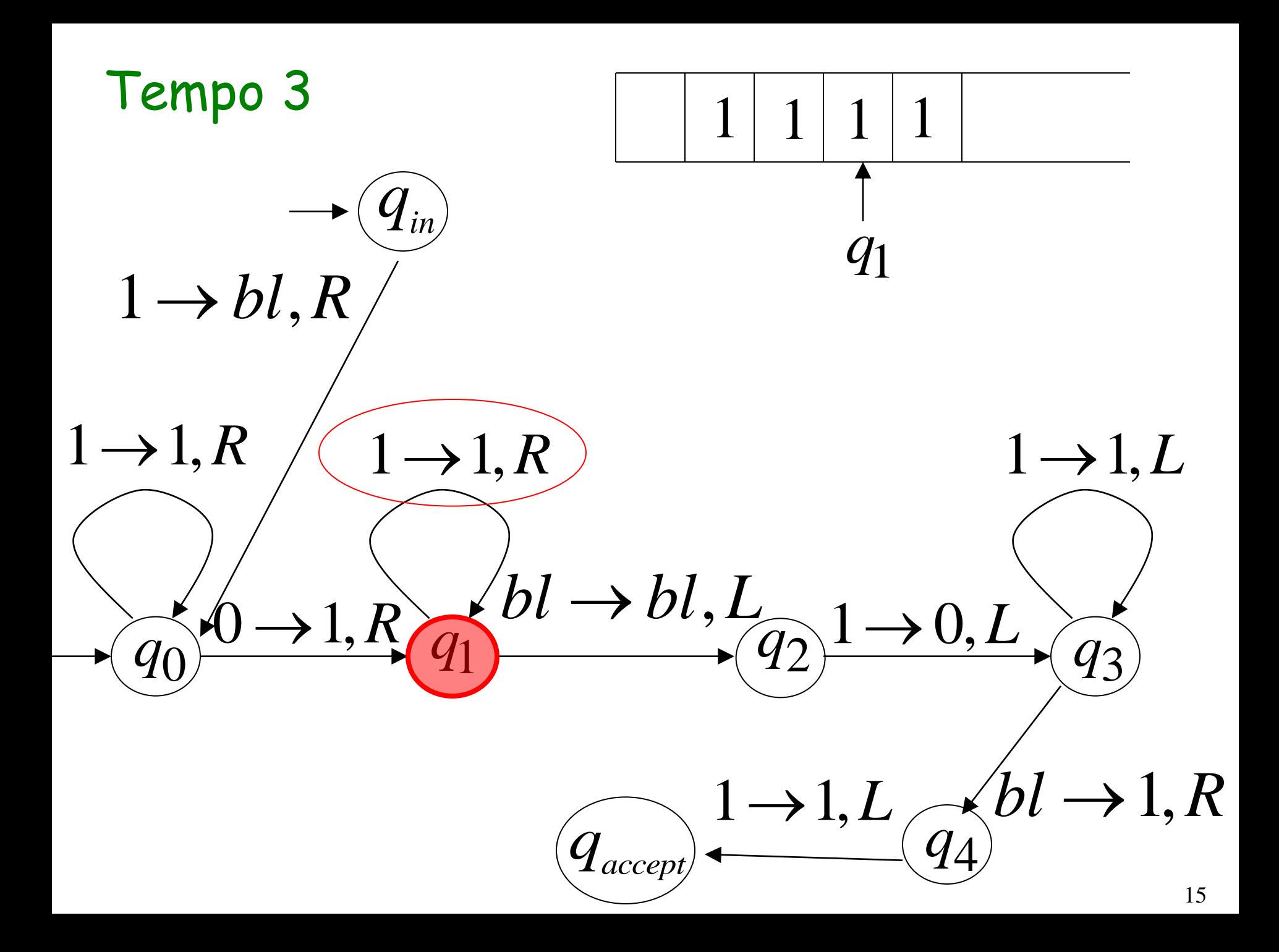

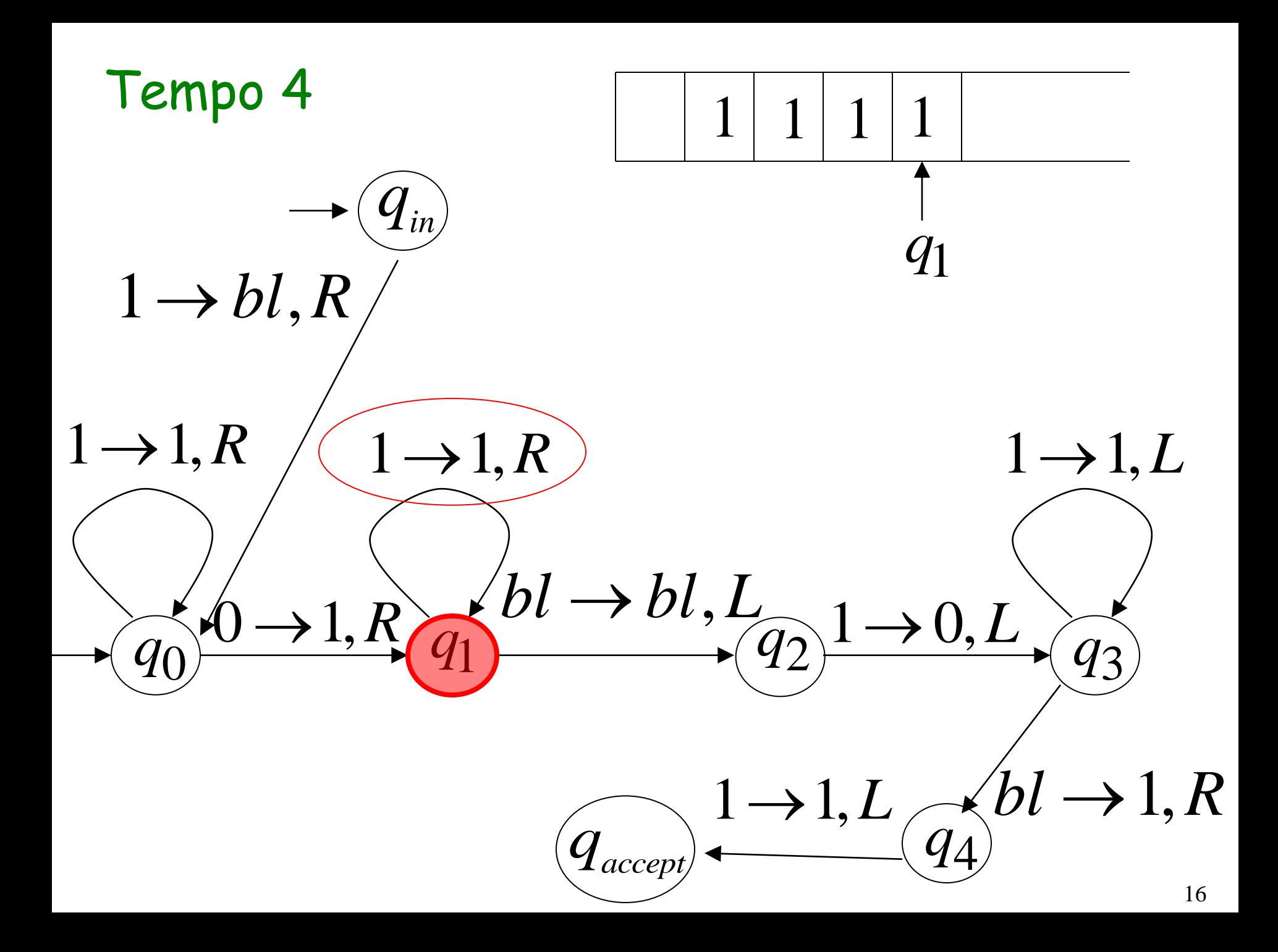

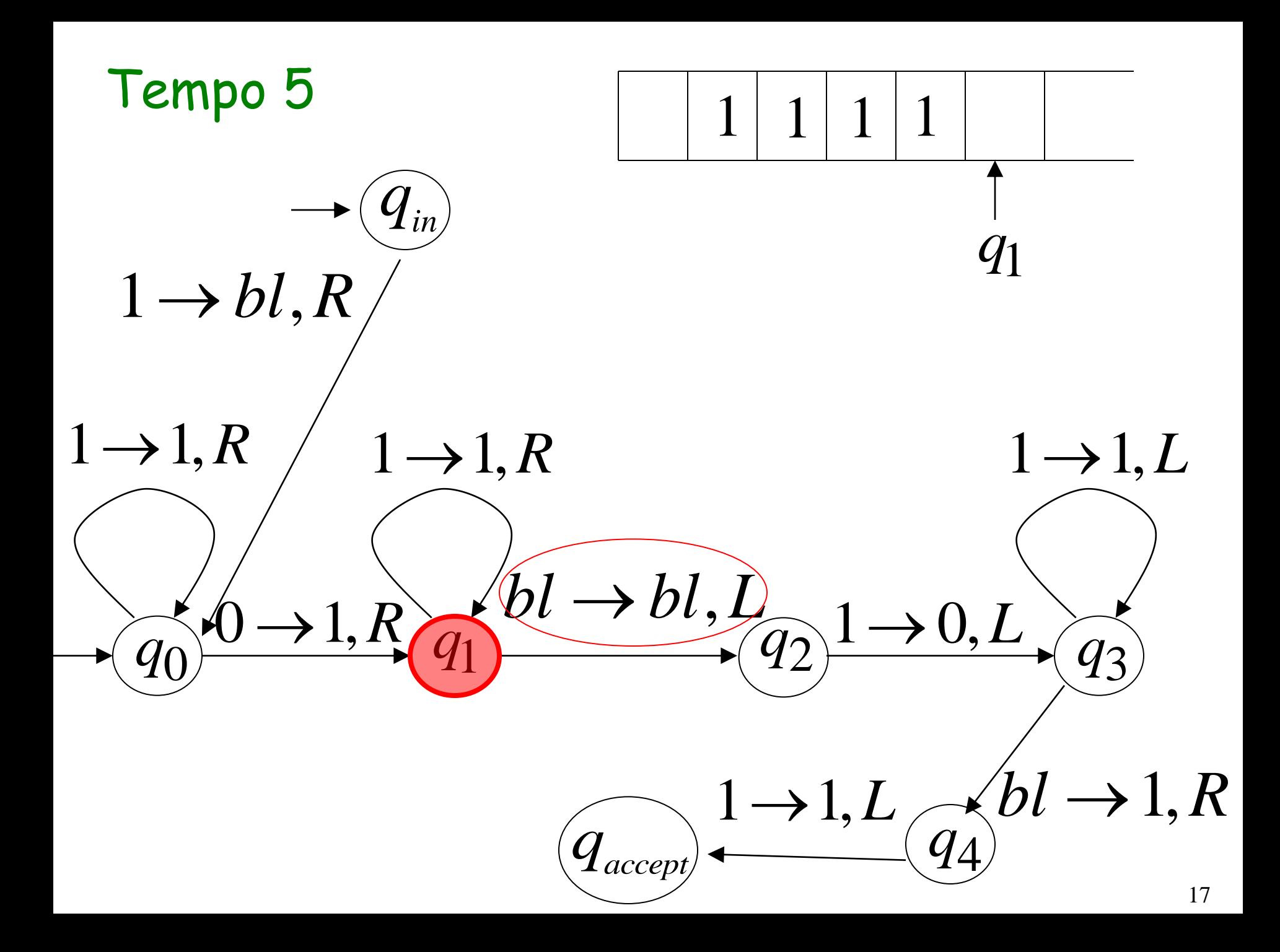

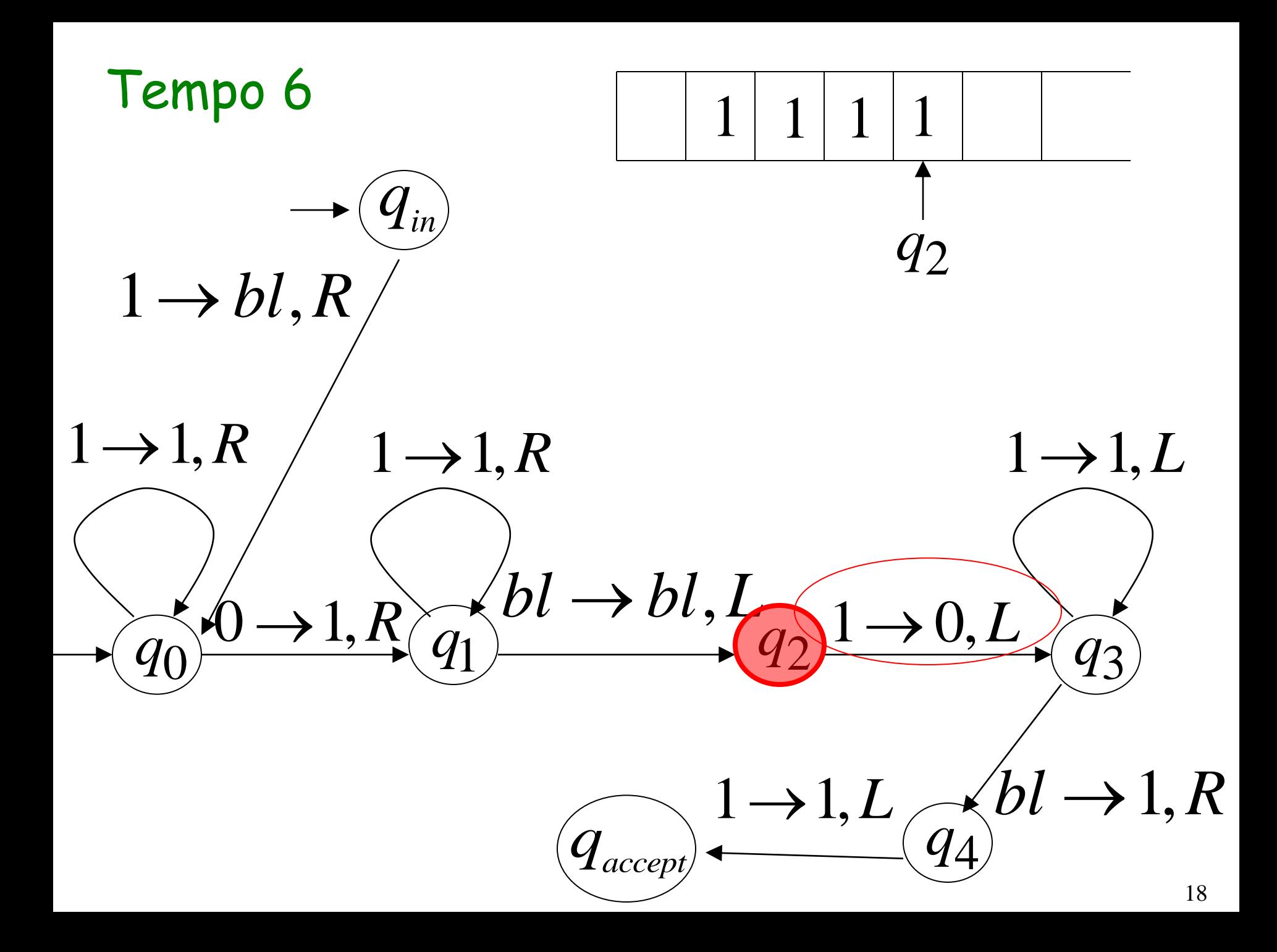

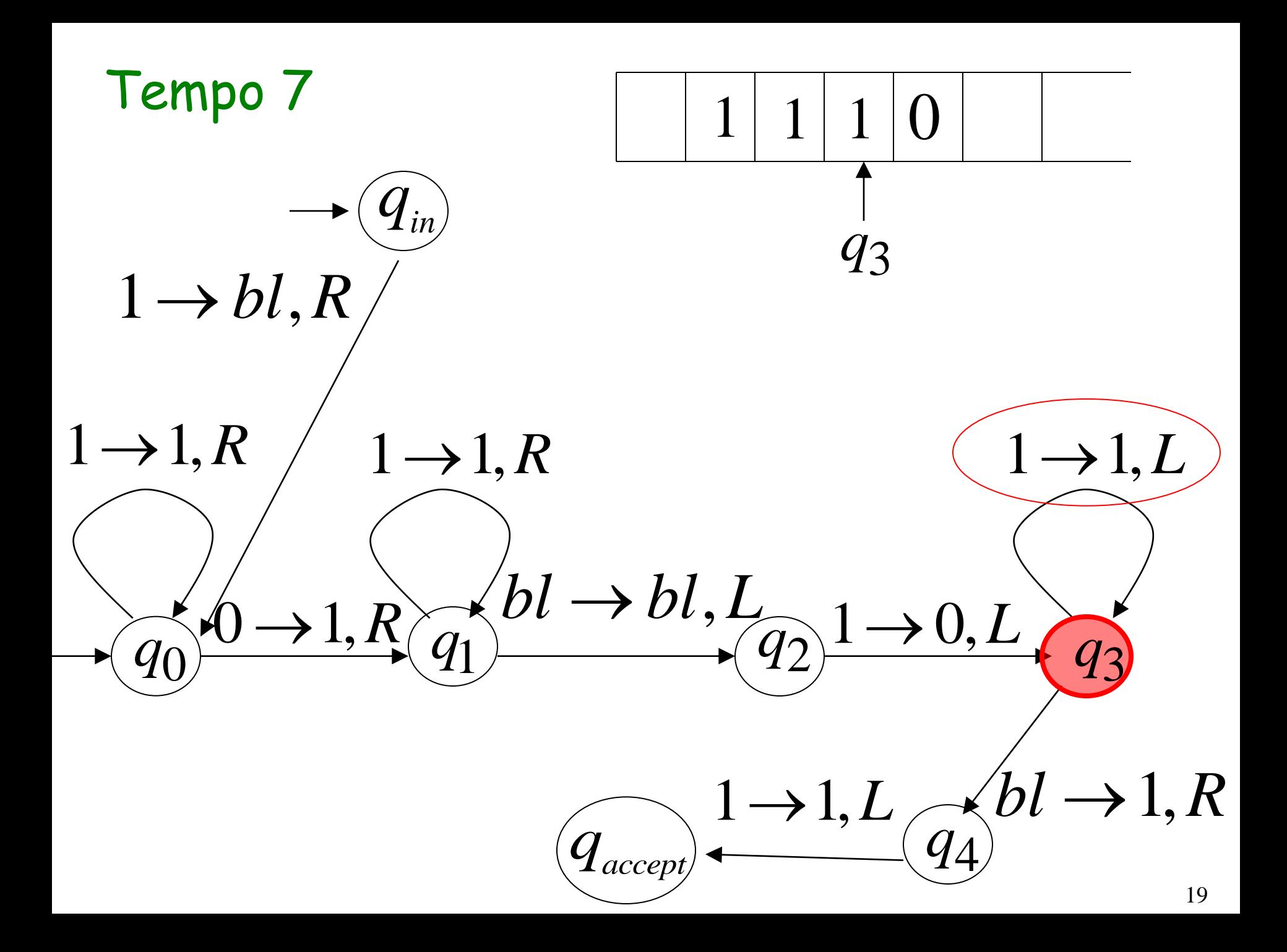

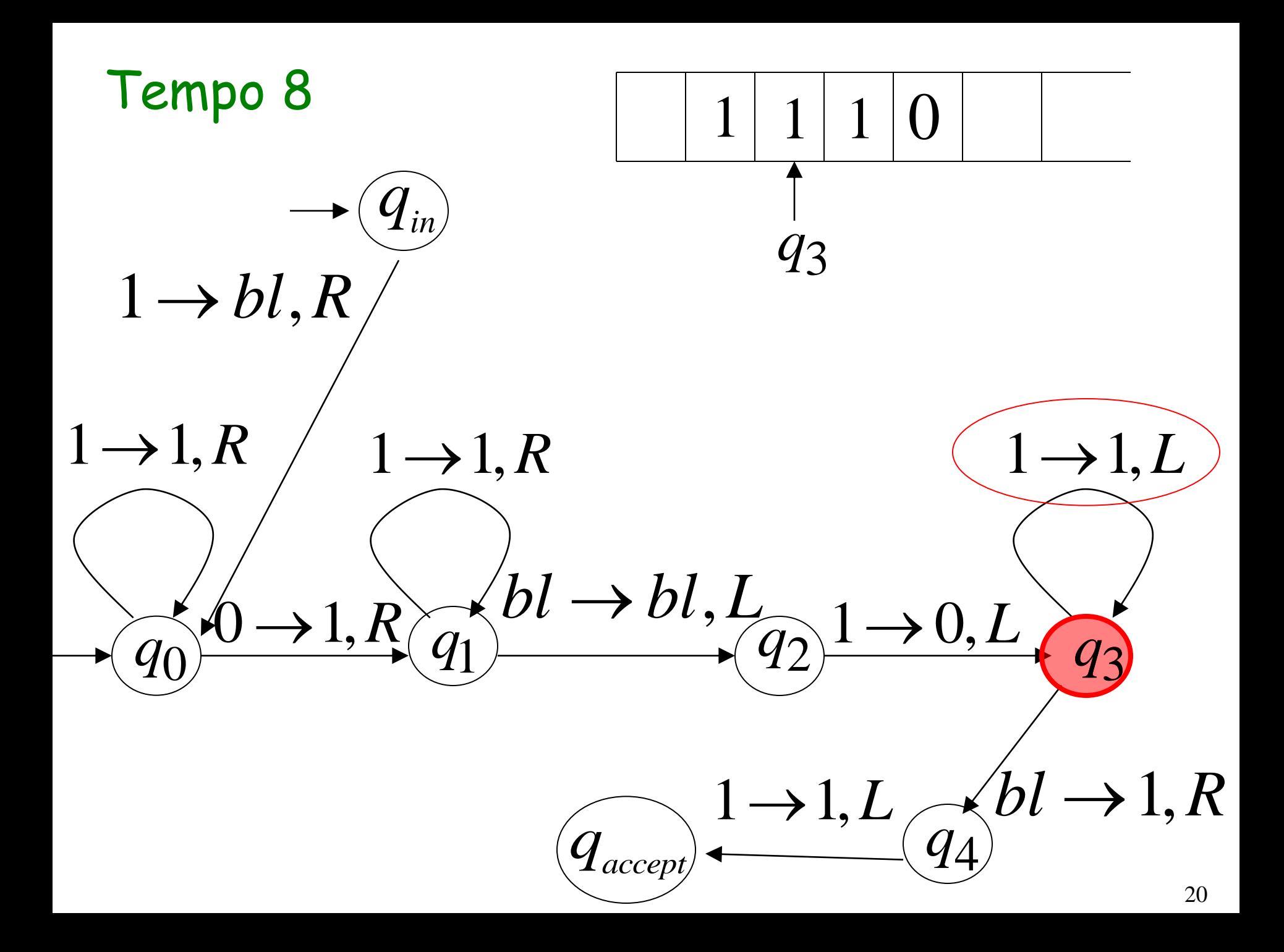

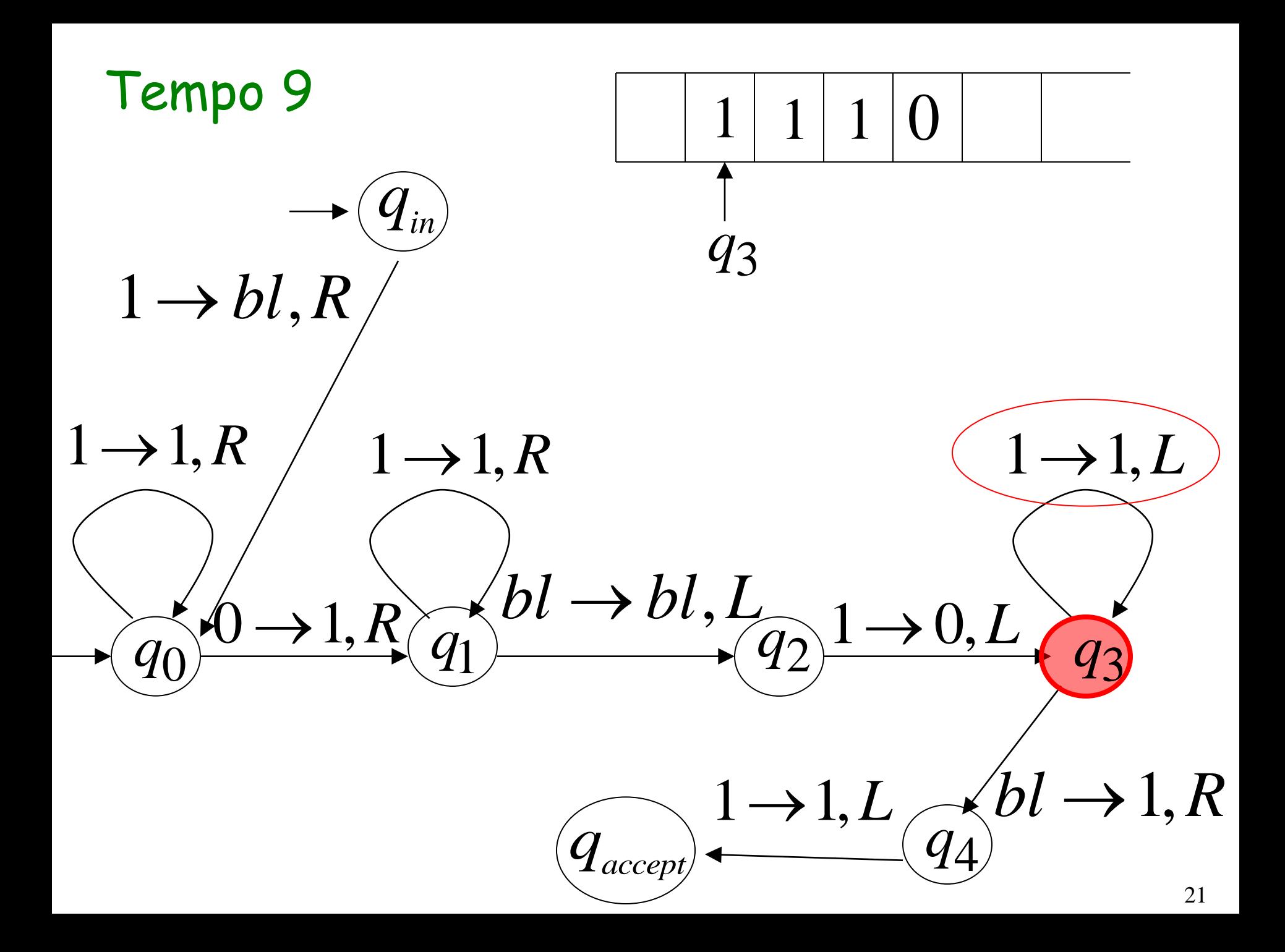

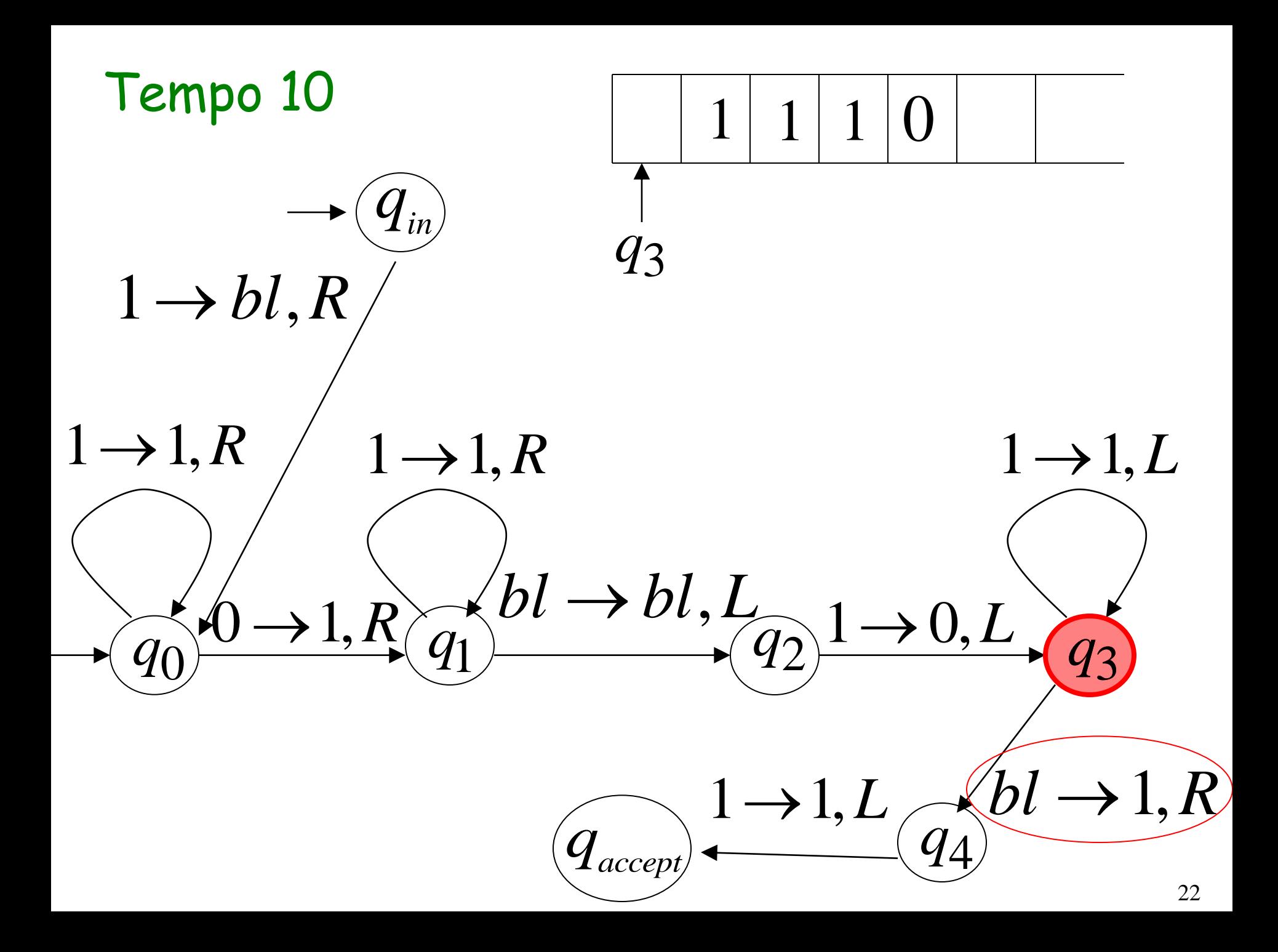

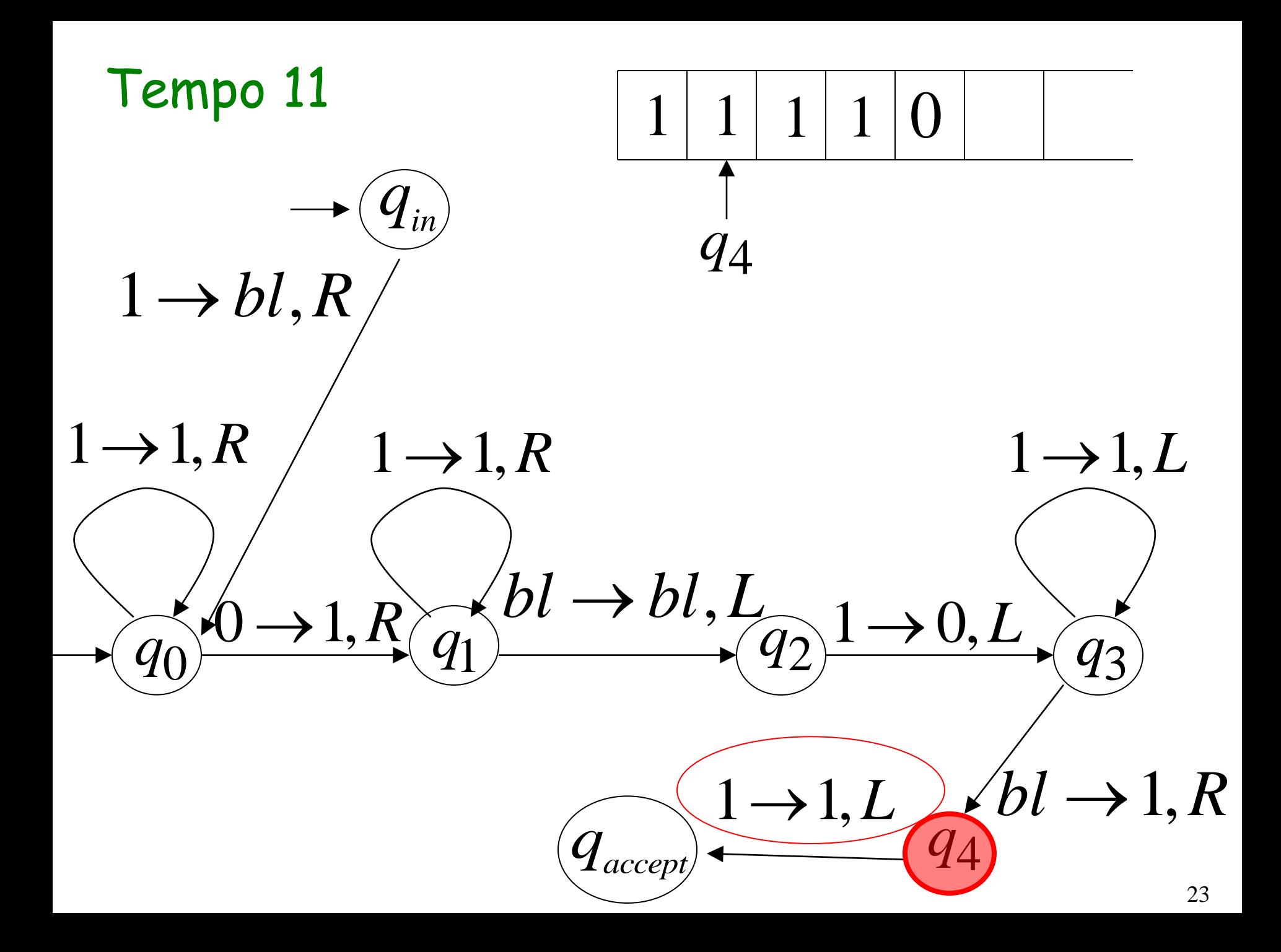

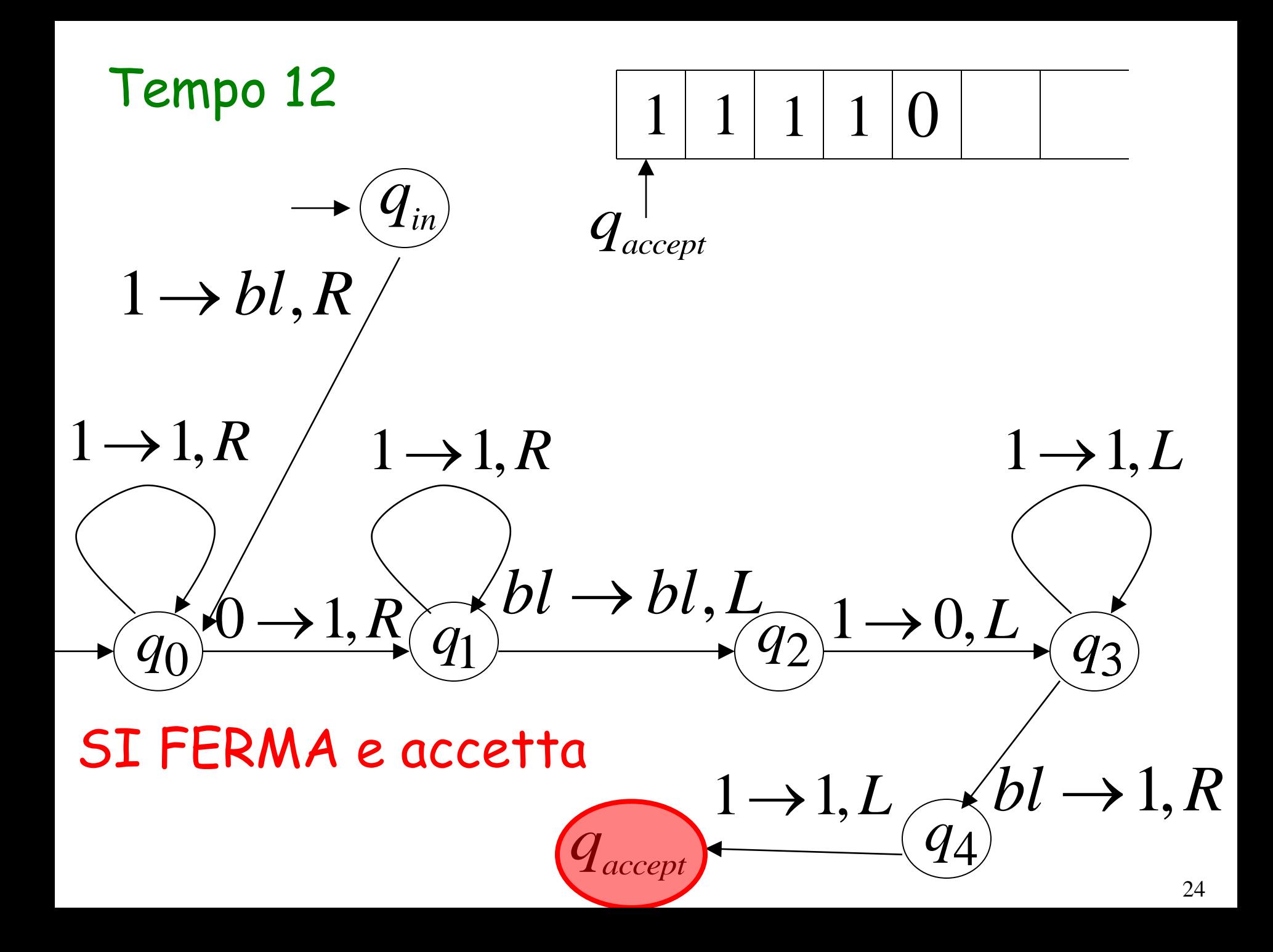

## Un altro esempio

# La funzione  $f(x) = 2x$  e' calcolabile

## $x$  e' un intero

## Macchina di Turing:

Stringa input:  $x$  in notazione unaria

Stringa output: XX in notazione unaria

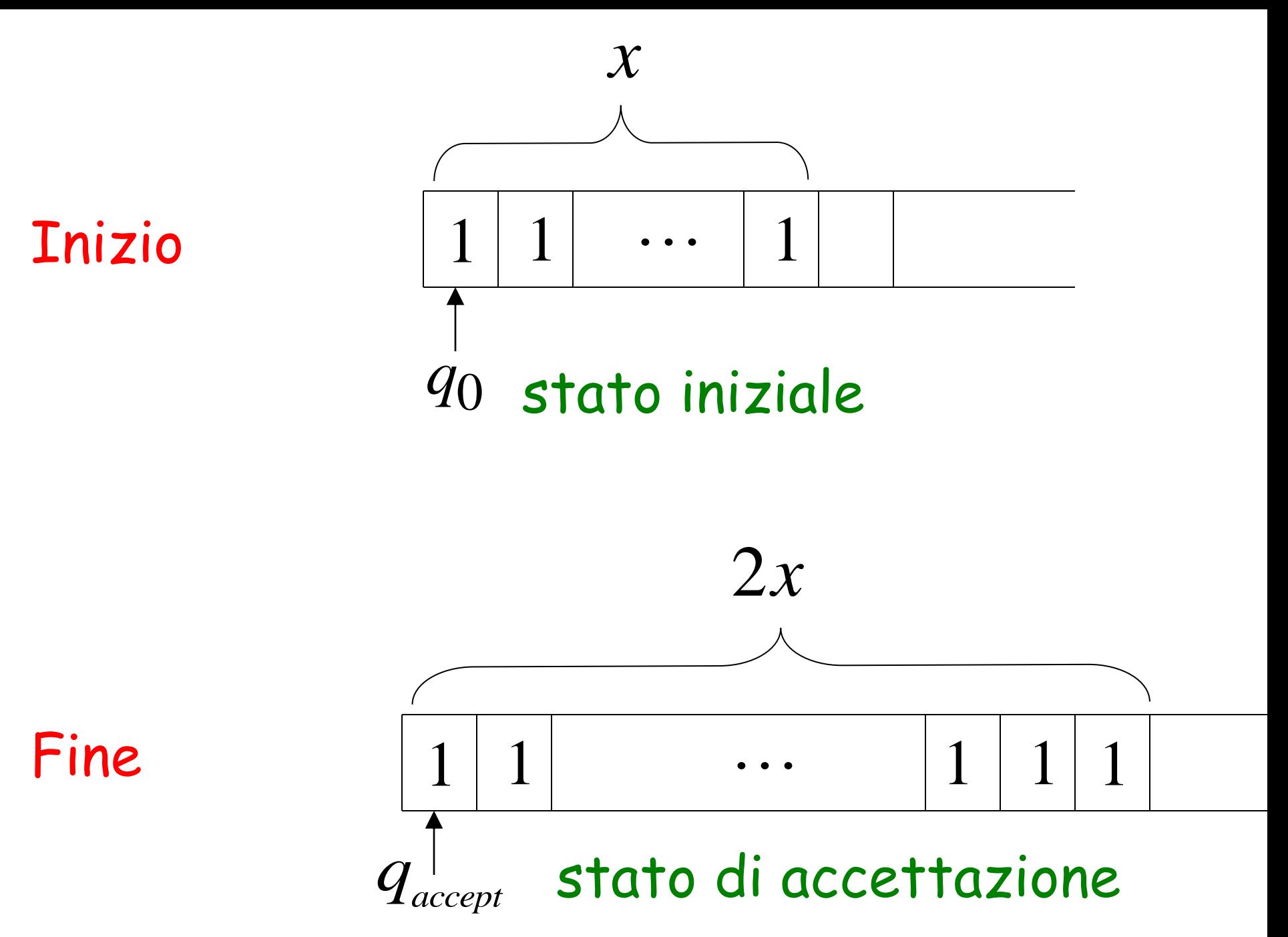

## Un altro esempio

# La funzione  $f(x, y) = \begin{cases} 1 & \text{se } x > y \\ 0 & \text{se } x \le y \end{cases}$ <br>
e' calcolabile e' calcolabile